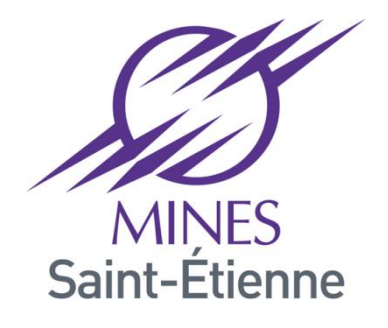

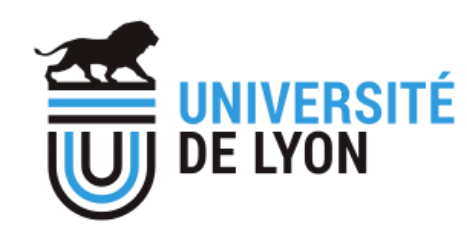

**SAINBIOSE SAnté INgéniérie** 

**BIOlogie Saint-Etienne** 059 · INSERM · SAINT-ETIENNE

# TP identification constantes hyperélastiques

Stéphane Avril avril@emse.fr

# Introduction

• L'objectif de ce TP est d'identifier les paramètres d'une loi de comportement hyperélastique d'un échantillon d'artère qui est testé en gonflement comme dans l'expérience illustrée sur la figure ci-dessous

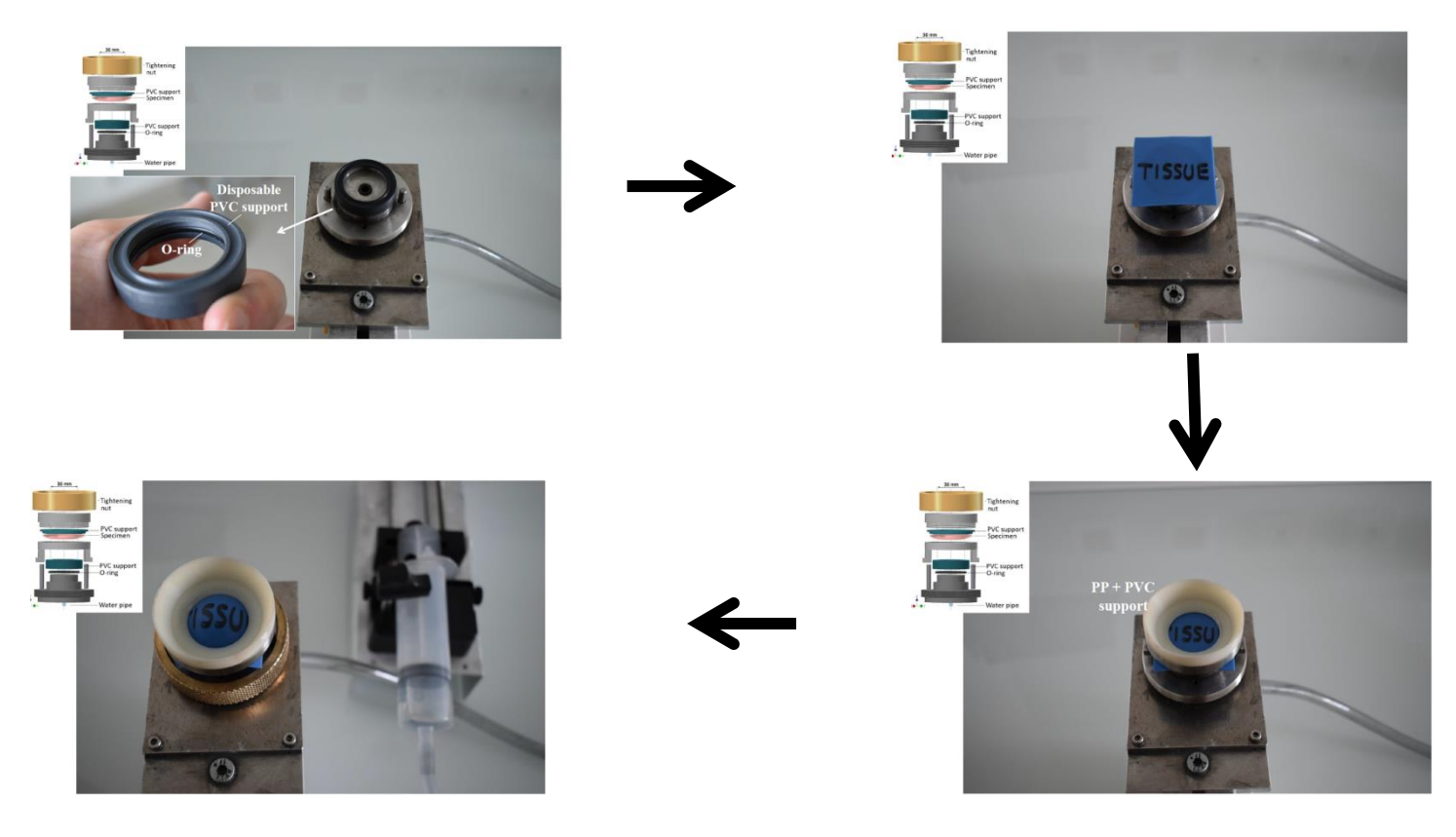

## Données du problème

• Le champ de déplacement est mesuré au cours de l'essai de gonflement par stéréo corrélation d'images.

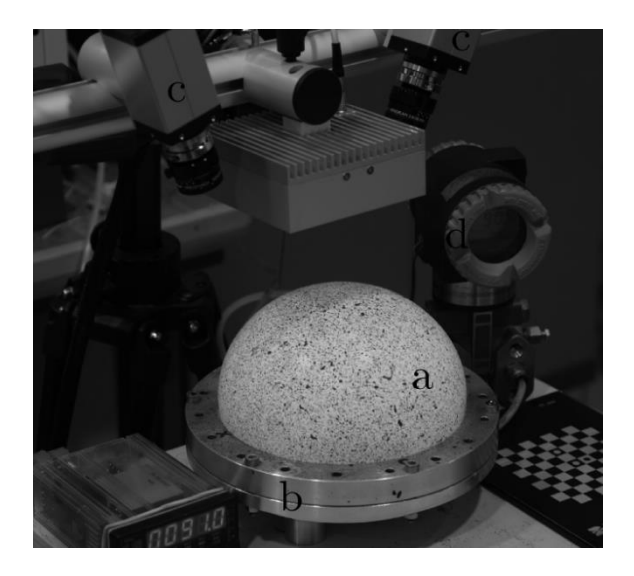

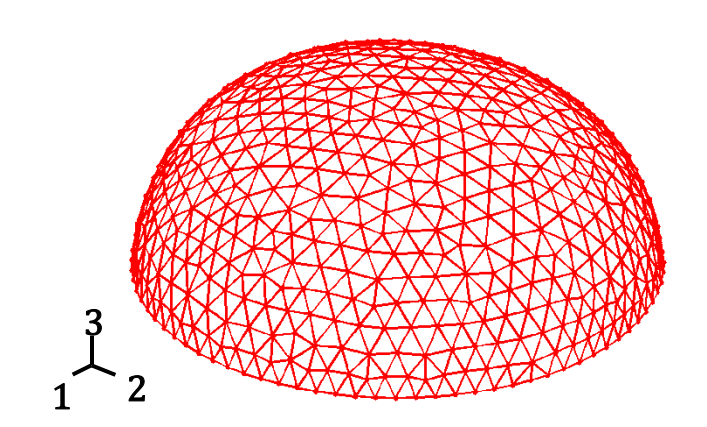

## Données du problème

- Un nuage de 644 points est défini sur la zone du champ de vue en position initiale qui est définie comme la configuration de référence. Les coordonnées dans la configuration de référence sont (x\_0, y\_0, z\_0). Pour chaque point, la méthode de stéréo-corrélation d'images permet de reconstruire les coordonnées (x, y z) pour 43 étapes de chargement. Chaque étape de chargement correspond à une pression P appliquée dans le système.
- Les données du problème sont disponibles au format Matlab dans le fichier data TP.mat. Vous y trouverez  $(x_0, y_0, z_0)$ ,  $(x, y, z)$  et P.

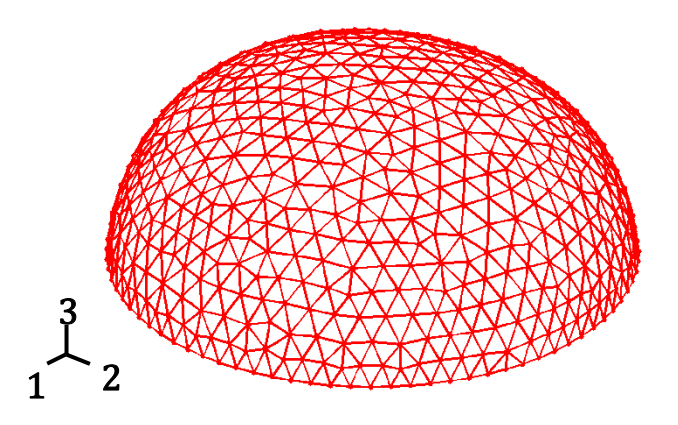

# Réponse mécanique

- Tracer la courbe de variation de P en fonction de la valeur maximale de z.
- Le problème inverse consiste à trouver une loi de comportement pour la membrane qui reproduirait la même courbe de comportement. Une solution serait de développer un modèle éléments finis de l'essai de gonflement puis de recaler les paramètres du modèle de manière à minimiser l'écart entre les déplacements mesurés et les déplacements prédits par le modèle.
- Nous allons développer des approches alternatives.

#### Dérivation dans la base locale

- On définit un maillage triangulaire à partir du nuage de points (x\_0, y\_0, z\_0), chaque point étant un nœud. La matrice de connectivité de ce maillage est donnée sous forme d'une matrice Matlab nommée TRI.
- Nous allons reconstruire au centre de gravité de chaque triangle le gradient de la transformation et les déformations de Green Lagrange à partir des données disponibles. Ils sont fournis dans DEF\_GRADIENT.mat et EPSILON.mat si besoin.
- Le code est fourni (calcul\_F.m) ainsi que les résultats si besoin en matrices Matlab. Exécuter calcul\_F.m.

Quelques variables importantes générées par calcul\_F.m

- xGdeb, yGdeb, zGdeb: coordonnées de centres de gravité des triangles dans l'état initial
- xGfin, yGfin, zGfin: coordonnées de centres de gravité des triangles dans l'état initial
- vect3: vecteur normal à la surface dans l'état initial
- vect3b: vecteur normal à la surface dans l'état final
- F tensor: contient F11, F22, F12 et F22 (composantes du gradient de la transformation) pour chaque triangle et chaque valeur de pression
- F\_tensor: contient E11, E22, E12 (composantes des déformations de Green Lagrange) pour chaque triangle et chaque valeur de pression

#### Vecteurs normaux à la surface

- Pourquoi avoir calculé les vecteurs normaux à la surface?
- A partir des normales, on peut définir un repère local de la membrane puis calculer le gradient de la transformation et les déformations de Green Lagrange.
- Comment sont calculés les vecteurs normaux?
- Nous calculons les vecteurs normaux à la surface en chaque nœud à partir des données. Cela est fait en fittant la surface localement par une quadrique. Le code Matlab est fourni : initial\_normals.m et final\_normals.m

#### Champ des vecteurs normaux

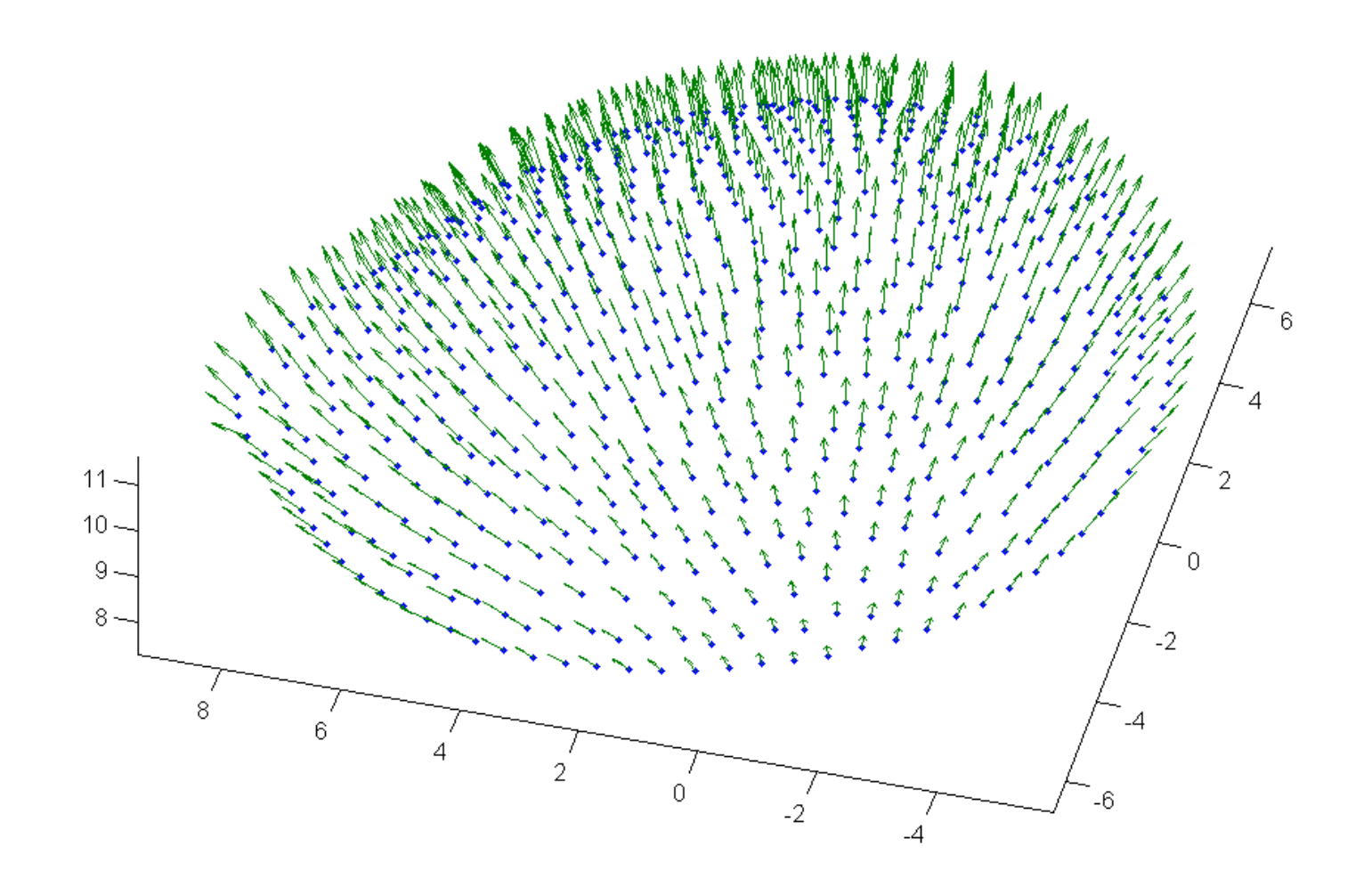

## Champs de déformation

• Représenter graphiquement les champs obtenus (E11, E22, E12, … à différentes valeurs de pression ) en cartes de couleurs en utilisant la fonction fournie (Myplot.m). Que constate-t-on ?

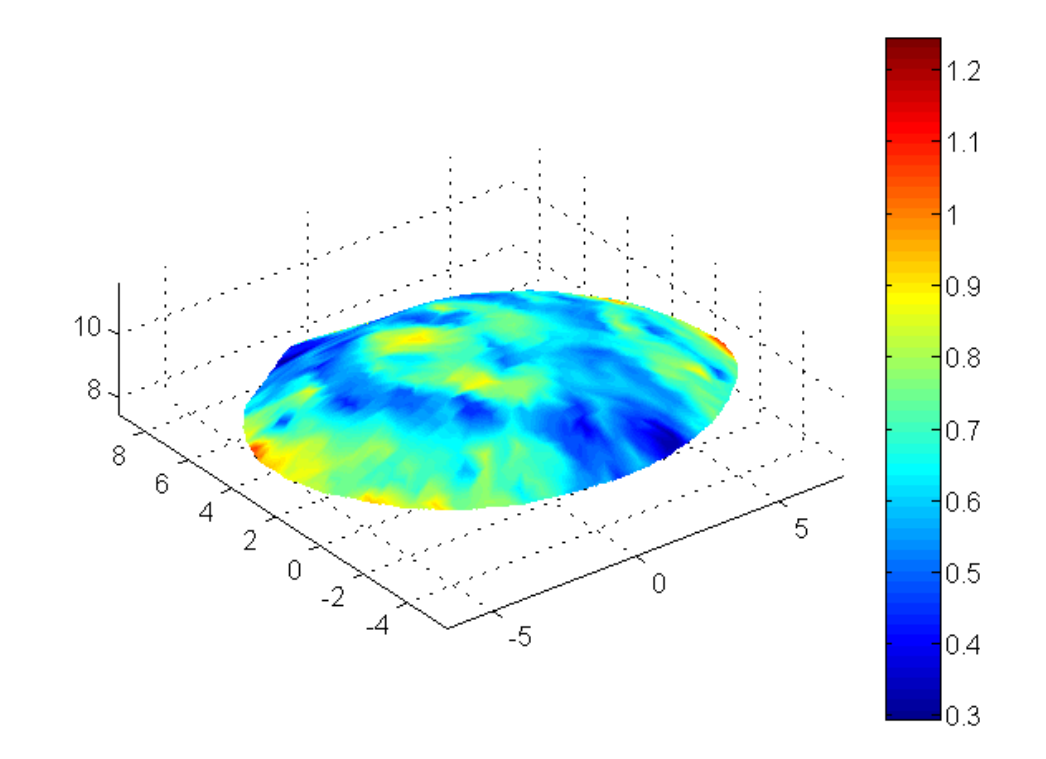

# Champs de contraintes

- Supposons que le comportement du tissu a un comportement hyperélastique NéoHookéen et que sa constante hyperélastique vaut 1 MPa.
- Retrouver l'expression de la contrainte en fonction de la déformation pour un matériau NéoHookéen incompressible.

$$
\mathbf{Q} = 2C_{10} \mathbf{E}^{\mathrm{t}} \mathbf{E} + c\mathbf{I}
$$

• Reconstruire le champ de contraintes de Cauchy dans le repère local. Pour vérifier si les contraintes obtenues sont à l'équilibre, on va écrire le principe des puissances virtuelles à chaque étape de chargement.

# Champs de vitesses virtuelles

- Le champ de vitesses virtuelles qui est proposé est un champ de gonflement.
- Chaque point de l'échantillon de tissu est déplacé virtuellement de la même valeur dans la direction normale.
- Utiliser calcul def virt.m pour retrouver le champ de vitesses de déformations virtuelles à chaque étape de chargement. Ces taux de déformations virtuelles sont reconstruits dans le repère local déformé (expression eulérienne). Ils sont fournis dans EPSILON\_VIRT.mat si besoin.

## Principe des puissances virtuelles

- Reconstruire le vecteur de la puissance virtuelle intérieure sur toute la zone de mesure.
- Reconstruire le vecteur de la puissance des forces extérieures en montrant qu'il se réduit à la puissance virtuelle des forces de pression.
- Tracer les variations de ces puissances virtuelles (intérieures et extérieures) en fonction des différentes étapes de chargement.

## Identification d'une constante hyperélastique

- Mettre en place une méthode de moindres carrés pour identifier la constante hyperélastique du modèle NéoHookéen.
- Cela revient à effectuer une régression sur la courbe de puissance virtuelle extérieure par une courbe de puissance virtuelle intérieure dépendant de la constante à déterminer.
- Après identification de la constante, calculer le coefficient de détermination R2.

#### Identification d'autres lois de comportement

• Afin d'améliorer R2, réaliser l'identification avec d'autres lois de comportements hyperélastiques plus adaptées (par exemple, Yeoh, Ogden, Holzapfel). Mettre en place la régression au sens des moindres carrés pour un de ces modèles.

#### Variations spatiales des constantes hyperélastiques

- Montrer que la méthode d'identification qui vient d'être mise en place peut être appliquée sur n'importe quelle zone de l'échantillon pour reconstruire la répartition spatiale de constante hyperélastique.
- Sous quelles hypothèses la méthode développée est valable ? Dans quelles conditions cette hypothèse risque-t-elle d'être remise en cause ? Que faut-il faire si cette hypothèse n'est pas valable.

## Pour aller plus loin

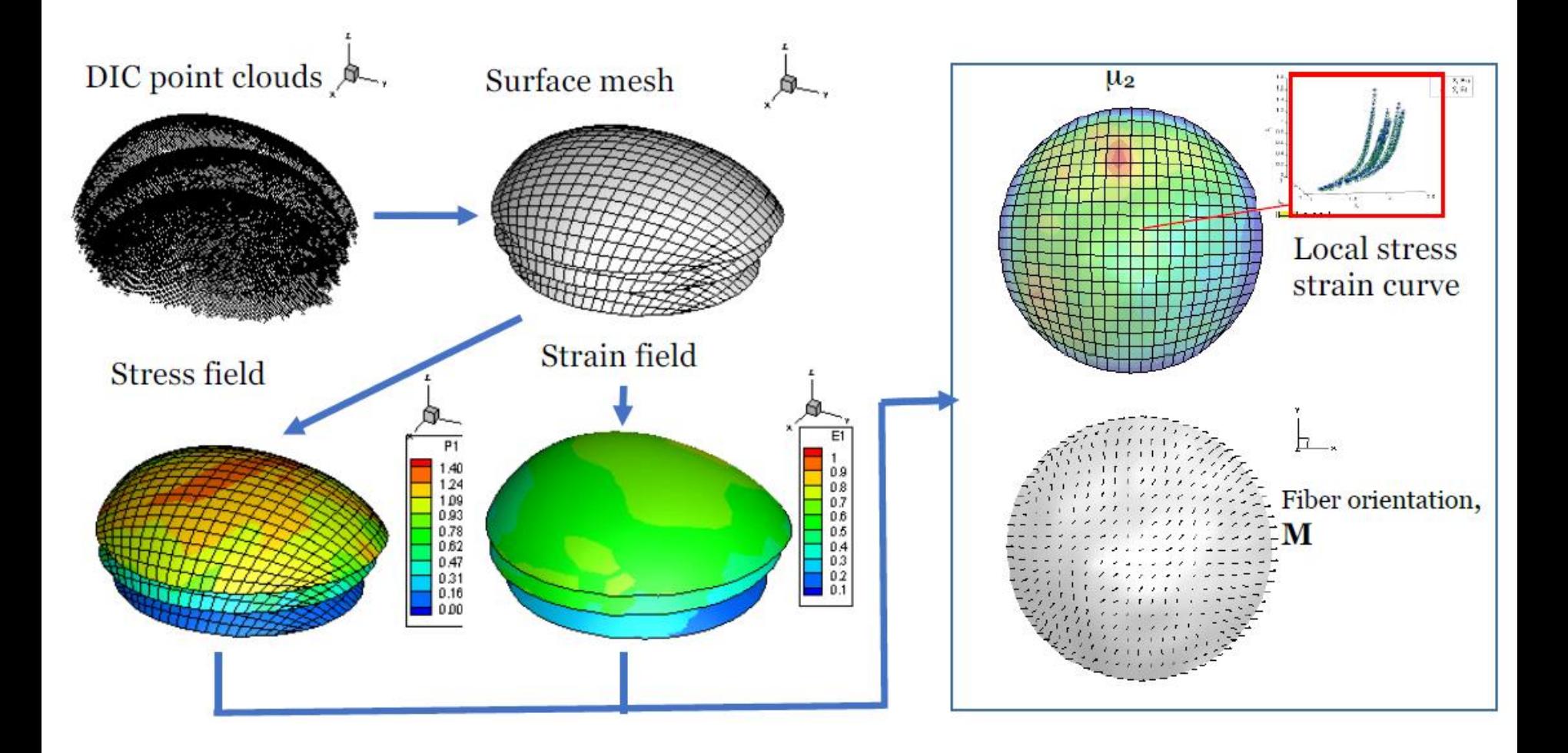

Davis et al. Biomechanics and Modeling in Mechanobiology - 2015.